## COMP322 - Introduction to C++

### Lecture 01 - Introduction

School of Computer Science

9 January 2012

## What this course is

- $\blacktriangleright$  Crash course in  $C++$
- $\triangleright$  Only 14 lectures
- $\triangleright$  Single-credit course
- $\triangleright$  As the lectures only take up 1 hour per week, it will be your responsibility to read any assigned readings.
- $\triangleright$  Course material is partly up to you
- $\blacktriangleright$  Understand basics of OOP
- $\triangleright$  Crash course in some of the tricks of  $C++$
- $\blacktriangleright$  Have a decent sense of what tricks are good and what tricks are just confusing!

## What this course is not

- $\triangleright$  An introduction to programming course  $\triangleright$  A full OOP course
- $\triangleright$  A gentle tour of C and Java syntax

## Prerequisites and Assumptions

- ▶ Assumes you have taken COMP206 OR COMP 202 OR COMP 250 OR COMP 208.
- $\triangleright$  Assumes you are comfortable in C programming language.
- If you are not comfortable in  $C$  but know Java, it is probably OK. You will, however, find some concepts you need to catch up on and some concepts you already know though.
- $\triangleright$  See me if you have any concerns.

### Course facts

- $\blacktriangleright$  Course web page: http://www.cs.mcgill.ca/∼dpomer/322-w2012/
- $\triangleright$  Office hours: Tuesdays 10:30-11:30 (flexible depending on necessity)
- $\blacktriangleright$  Academic Integrity: See http://www.mcgill.ca/integrity

#### Assessment

- $\blacktriangleright$  Two short quizzes, 20% each
	- $\triangleright$  Short-answer, multiple-choice, true/false
	- $\blacktriangleright$  Given in class
- $\blacktriangleright$  Four homework assignments, 20% each
	- $\triangleright$  One or more short programming problems
	- $\triangleright$  3 weeks per assignment
	- $\blacktriangleright$  10% per day late penalty
	- $\triangleright$  Use GNU C++ ("g++")
	- $\triangleright$  Comments and style will be counted, in addition to correctness
- $\triangleright$  Final grade will be the sum of the best 5 scores, provided the work does not violate academic integrity standards!

## A little about your instructor

- ▶ Dan Pomerantz, dpomer@cs.mcgill.ca, Course Lecturer
- <sup>I</sup> Office: McConnell 306
- ▶ MSc. from McGill. Worked on recommender systems with Greg Dudek
- $\blacktriangleright$  <http://www.recommendz.com>
- $\triangleright$  Afterwards worked with Bing Shopping search engine on extracting information from webpages.
- $\blacktriangleright$  Hobbies: Chess, basketball, cooking
- $\blacktriangleright$  Avid New York Rangers fan

## History of C++

- $\triangleright$  Begun in 1979 by Bjarne Stroustrup
- $\triangleright$  Originally called "C with Classes"
- $\triangleright$  First used outside Bell Labs in the mid-80's
- $\blacktriangleright$  ANSI/ISO standard (ISO/IEC 14882:1998)
- $\blacktriangleright$  Important ancestor of Java

# Design principles

- $\triangleright$  Compiles to machine (binary) code
- $\triangleright$  Compile-time type checking
- $\blacktriangleright$  Flexible programming styles
- $\blacktriangleright$  Low runtime overhead
- $\blacktriangleright$  Minimal development environment
- $\blacktriangleright$  Mostly compatible with C

## Differences from C

- $\blacktriangleright$  Classes
- $\triangleright$  Overloading
- $\blacktriangleright$  Templates
- $\blacktriangleright$  Exceptions
- $\blacktriangleright$  Namespaces

## Differences from Java

- $\blacktriangleright$  Compiles to machine code
- $\blacktriangleright$  Multiple inheritance
- $\blacktriangleright$  Pointers and references
- $\blacktriangleright$  Templates
- $\blacktriangleright$  No garbage collection

### Pros and cons

- $\triangleright$  Like C, C++ is useful for systems programming
- $\blacktriangleright$  Commercially important!
- $\triangleright$  Can seem complex and difficult
- $\triangleright$  Allows serious errors and security problems
- $\triangleright$  Not quite as standard as either C or Java
- $\blacktriangleright$  Lots of "missing features"

## C++ Standard Library

- $\blacktriangleright$  Includes most of the C Standard Library
- $\triangleright$  Derived from Standard Template Library (STL)
- $\triangleright$  Data types: Strings, complex numbers, etc.
- $\triangleright$  Containers: Lists, sets, queues, stacks, etc.
- $\blacktriangleright$  Algorithms: Sorting and searching

### $C++$  basics

- $\triangleright$  Statements terminated with semicolon
- $\triangleright$  Comments either between /\* .. \*/ or after //
- $\triangleright$  Basic constants and types largely borrowed from C
- $\triangleright$  Most operators identical to those in C
- Parentheses are used to group expressions:  $a * (b + c)$
- $\blacktriangleright$  All identifiers must be declared before use, e.g. int inch; float sum = 0.0;

### C++ basics - Basic types

The sizes and specific range values are typical for 32-bit systems.

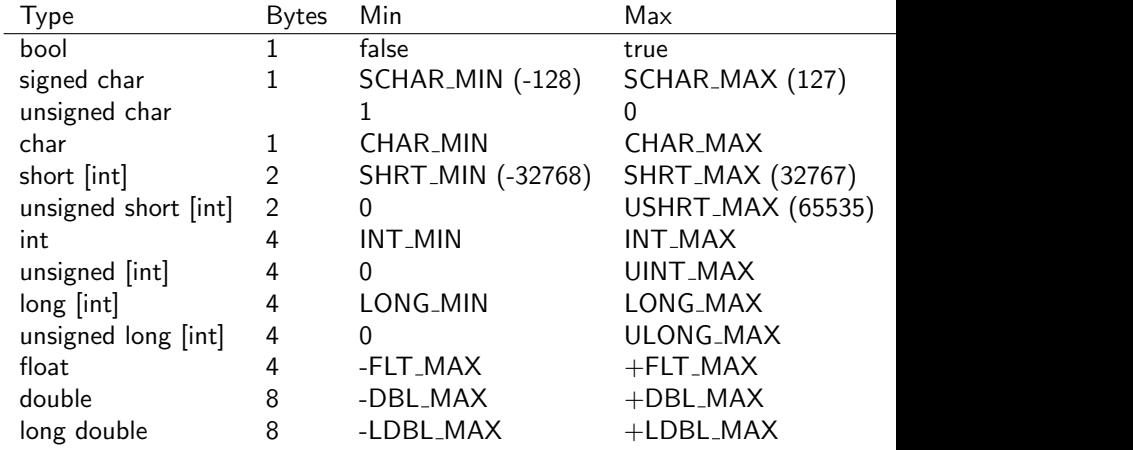

```
C++ example - hello.cpp
```

```
# include < iostream >
int main ()
{
  std::count << "Hello, world! \n' ;
  return 0; // Return code for success
}
```
This text, contained in the file hello.cpp, is the canonical trivial program, intended to print a friendly greeting.

```
C++ example - hello.cpp
```

```
# include < iostream >
int main ()
{
  std::count << "Hello, world! \n' ;
  return 0; // Return code for success
}
```
 $\blacktriangleright$  "#include" is a preprocessor directive

- $\triangleright$  Preprocessor runs before the compiler
- $\blacktriangleright$  The entire file "iostream" is incorporated
- $\triangleright$  No semicolon used in preprocessor statements
- Incorporates part of standard library

### C++ example - hello.cpp

```
# include < iostream >
int main ()
{
  std::count << "Hello, world! \n' ;
  return 0; // Return code for success
}
```
- $\blacktriangleright$  "main()" is a special function
	- $\triangleright$  Control starts with this function
	- It must be a global function returning int
	- $\triangleright$  Must be defined only once per project
	- $\blacktriangleright$  Is not part of any class

### C++ example - hello.cpp

```
# include < iostream >
int main ()
{
  std::count << "Hello, world! \n' ;
  return 0; // Return code for success
}
```
 $\triangleright$  std:: cout refers to a global object

- It is an object of the class ostream
- It is similar to the stdout global from  $C$
- $\triangleright$  The 'ii' operator writes the object
- $\blacktriangleright$  The '::' is the scope operator

### C++ example - hello.cpp

```
# include < iostream >
int main ()
{
  std::count << "Hello, world! \n' ;
  return 0; // Return code for success
}
```
 $\triangleright$  return specifies value of function main()

- $\blacktriangleright$  Takes an (optional) value
- $\triangleright$  The number zero is an integer constant
- $\blacktriangleright$  In this case, zero indicates success
- $\triangleright$  Returns control to calling function

C++ example - Compiling and running

```
$ g++ -Wall -o hw hello.cpp
$ ./hw
Hello, world!
$
```
### C++ basics - Arithmetic operators

Where possible,  $C++$  will automatically convert among the basic types.

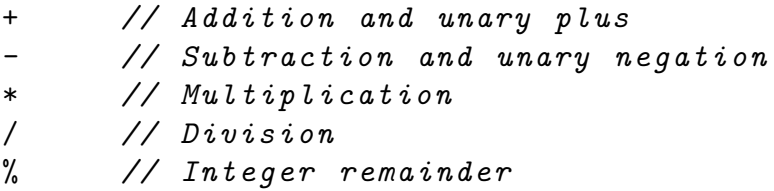

Another important operator is the assignment operator:

= // Assignment

### C++ basics - Comparison operators

The result of a comparison operator is always a value of type 'bool':

== // equal != // not equal > // greater than < // less than >= // greater than or equal <= // less than or equal

The logical && and || operators use short-circuit evaluation. They execute the right hand argument only if necessary to determine the overall value.

&& // logical and || // logical or ! // logical negation

#### C++ basics - Bitwise operators

These operators support logical operations on bits. For example,

int  $x = 0x1001 \text{ }^{\circ}$  0x2001; std:: cout << std:: hex << x << std:: endl;

would print 3000.

& // bitwise and | // bitwise or ^ // bitwise exclusive or ~ // bitwise complement << // left shift >> // right shift

#### $C++$  basics - if statement

```
// Simplest form
if (response == 'y') return true;
// Less simple
if (result > 0.0) {
  x = 1.0 / result;
  y += x;
}
else {
  std:: cout << "Division by zero!";
}
```

```
C++ basics - switch statement
```

```
int response ;
std:: cin >> response; // Get input
switch (response) {
case 'y ':
   return true ;
case 'n ':
   return false ;
case 'q ':
   exit(0);default :
   std:: cout << "I didn't get that, sorry\n";
   break ;
}
```
#### C++ basics - while statement

```
float array [10];
int i;
i = 0;while (i < 10) {
   array[i] = 0;i + +;
}
```
Typically a shorthand for common forms of the while statement.

```
float array [10];
```

```
for (int i = 0; i < 10; i++) {
   array[i] = 0;}
```
 $C++$  basics - do while statement

```
int response ;
do {
  std:: cin >> response;
  processCommand ( response )
} while (response != 'q');
```
C++ basics - Identifier scope

```
int v = 1; // Global scope
int main ()
{
  int c = 5; // Local scope
  // Declare 'i ' in statement scope
  for (int i = 0; i < c; i++) {
     // do something
  }
  1/ 'i' is now undefined
 c = c + v;
}
```
#### $C++$  basics - Functions

```
/* Calculate the mean of an array */double mean ( double data [] , int n )
{
```

```
double sum = 0.0; // Initialization
  if (n \mid = 0) return 0.0:
  for (int i = 0; i < n; i++)sum += data[i];
  return sum / n ;
}
```

```
/* Impractical recursive factorial */
long factorial (long t)
{
  if (t \leq 1) return 1;
  return t * factorial (t - 1);
}
```
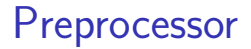

The C++ preprocessor is inherited from C. It runs before the compiler, processing its directives and outputting a modified version of the input.

- #define #include
- #ifdef #ifndef
- #if #elif
- #else #endif
- #line #undef
- #error #pragma